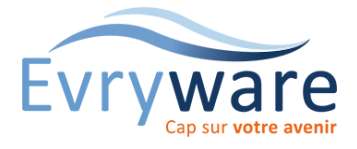

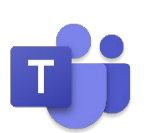

#### **DUREE**

1 jour (7 heures)

#### **PUBLIC**

Tout personne souhaitant avoir une utilisation approfondie de Teams

### **PREREQUIS**

Une connaissances de base de Teams est indispensable

### **OBJECTIFS**

Configurer et administrer une équipe de  $A \nightharpoonup Z$ Gérer les réunions et les événements en direct Gérer les applications tierces et les

connecteurs liés

#### **METHODES PEDAGOGIQUES**

Alternance d'apports théoriques et de nombreux exercices pratiques

Stage en petit groupe

- 1 PC par personne
- Vidéoprojecteur

Support de cours

### **EVALUATION**

Travaux pratiques, quiz, exercices récapitulatifs à la fin de chaque module

## **INTERVENANT**

Formateur Consultant Certifié

## **LIEU**

Chez Evryware, site Client ou à distance

## **VALIDATION**

Attestation de formation

## Version 2023-08-24

Rappels

- Différences entre conversation, réunion, équipe et canal
- Interagir avec ses contacts
- Planifier et démarrer une réunion

# Création et administration d'équipes

- Créer une équipe à partir de 0 ou depuis un groupe Office 365
- Créer une équipe publique ou Privée
- Gérer la confidentialité de l'équipe
- Créer une équipe en utilisant un modèle

# Configuration d'équipes

- Ajouter des membres et propriétaires
- Obtenir un code d'équipe à partager
- Consulter les demandes en attente
- Ajouter des canaux publics et privés
- Définir les autorisations des membres
- Activer/Désactiver les outils amusants et applications
- Consulter les statistiques d'utilisation

# Applications et connecteurs

- Ajouter des applications et des Bots (bloc-notes, liste de tâches, Trello, Salesforce, Tasks et ToDo, …)
- Ajouter et utiliser les connecteurs Office 365 pour lier des services web (Yammer, flux Rss…)

# Groupes office365

- Définition d'un groupe Office365
- Comprendre le lien entre Teams et SharePoint
- Comprendre l'organisation des documents d'équipe sur le site SharePoint

# Les réunions en ligne

- Partager son bureau ou une fenêtre
- Créer et partager un tableau blanc
- Partager un document
- Utiliser les notes de réunion
- Flouter son arrière-plan
- Enregistrer une réunion
- Diviser les participants d'une réunion en groupe via les salles

# Les événements en direct

- Qu'est-ce qu'un événement en direct ?
- Les différents rôles : producteur, présentateur...
- Configurer et initier un événement en direct

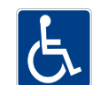